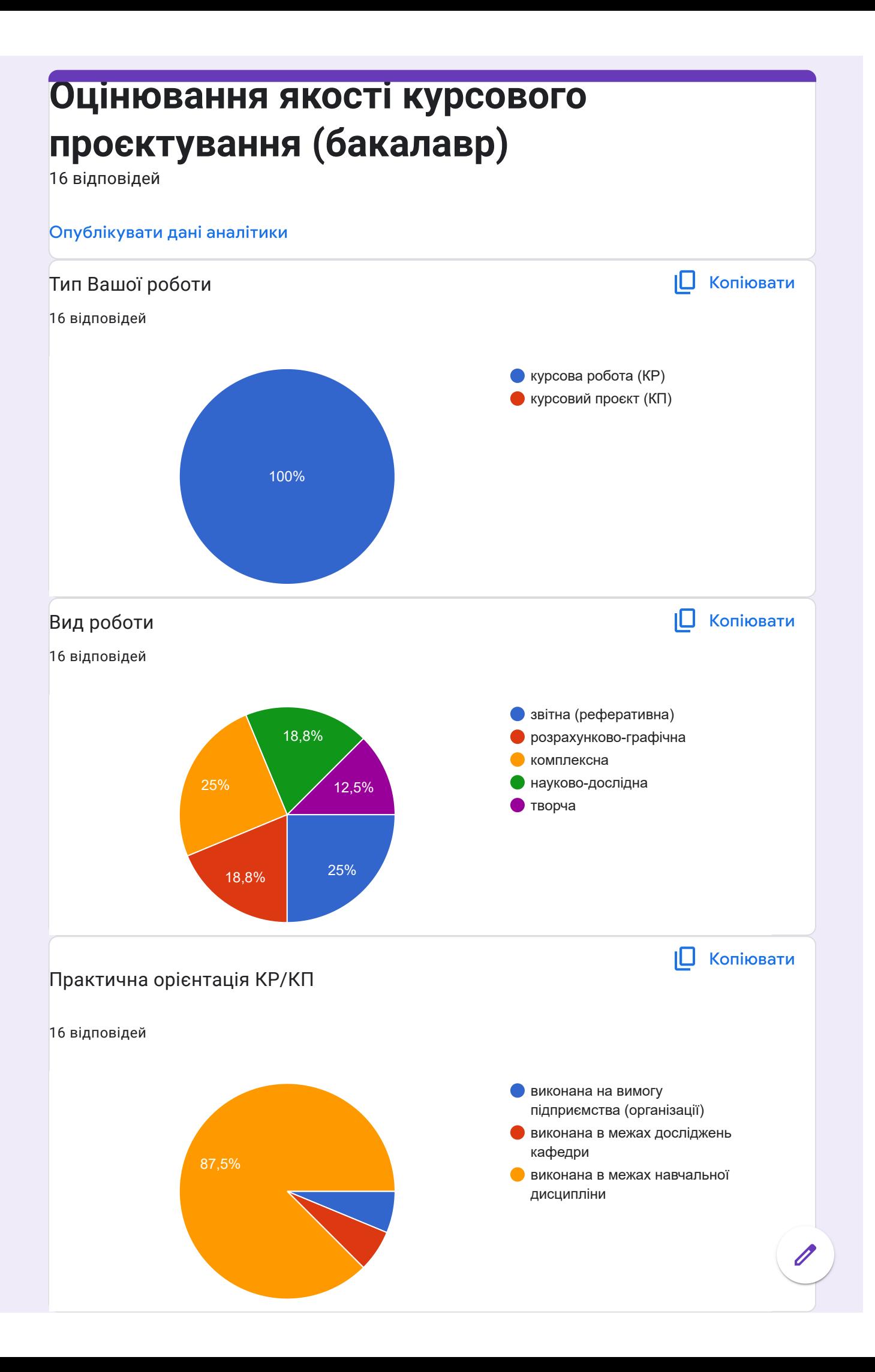

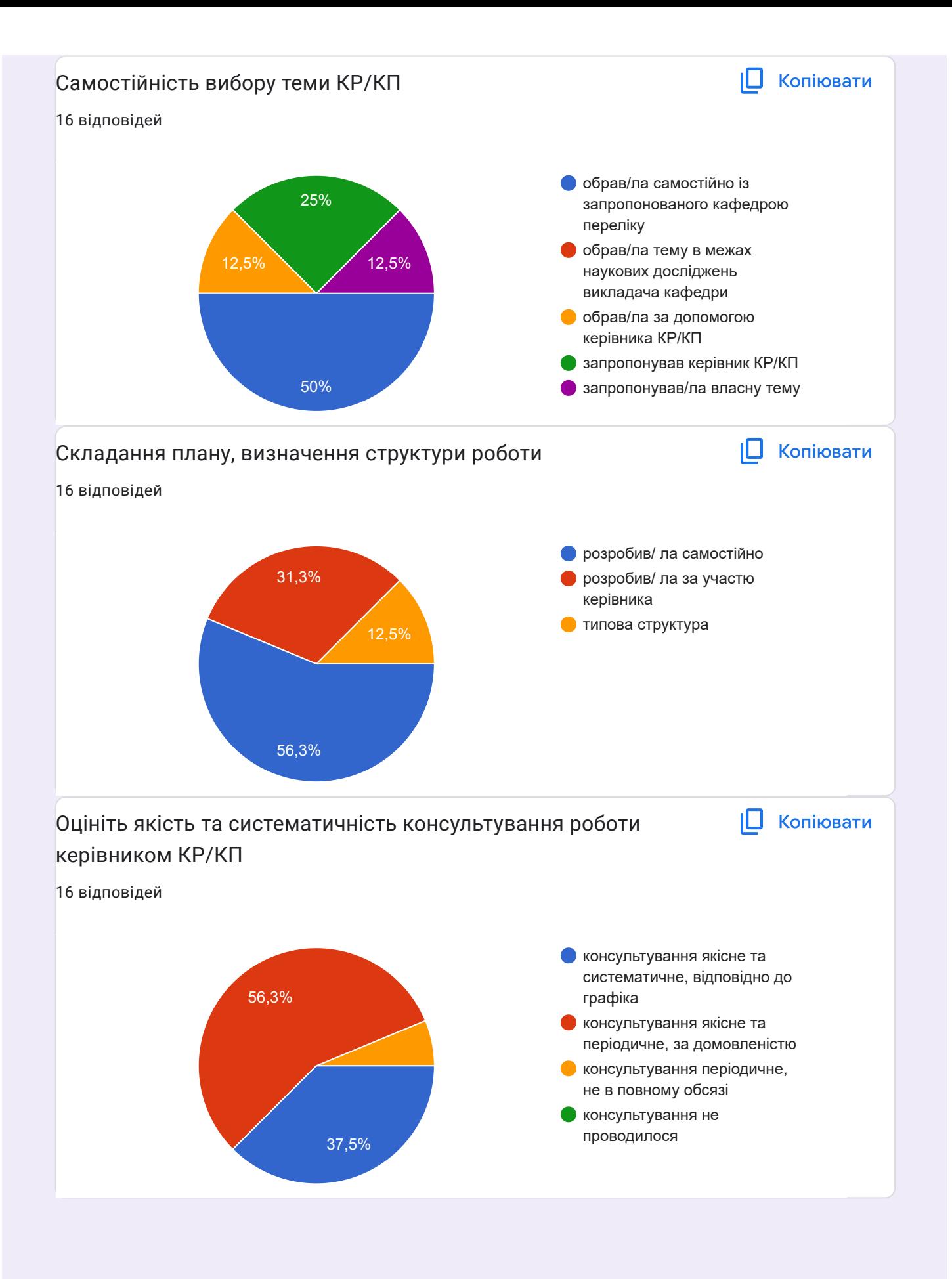

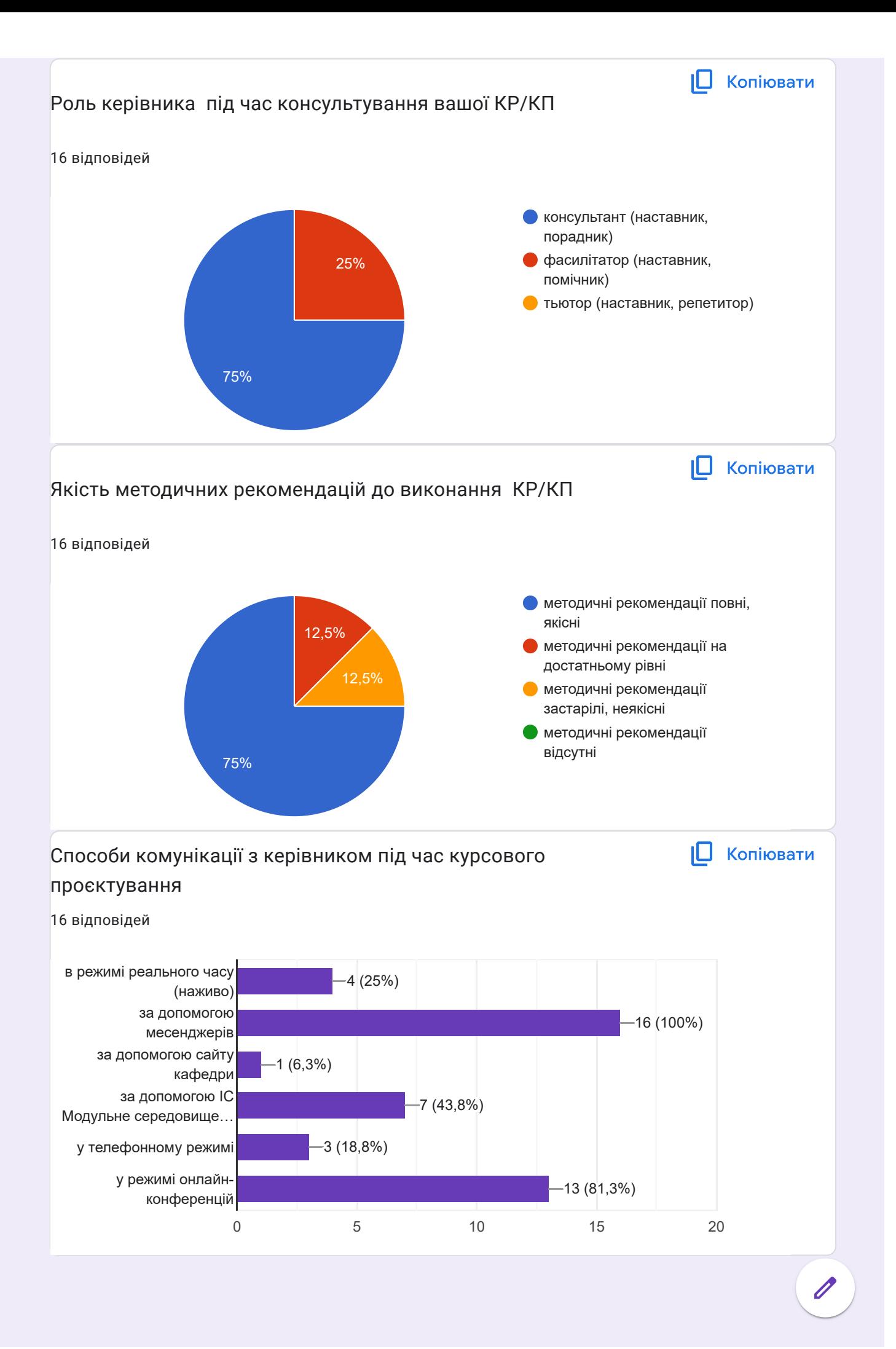

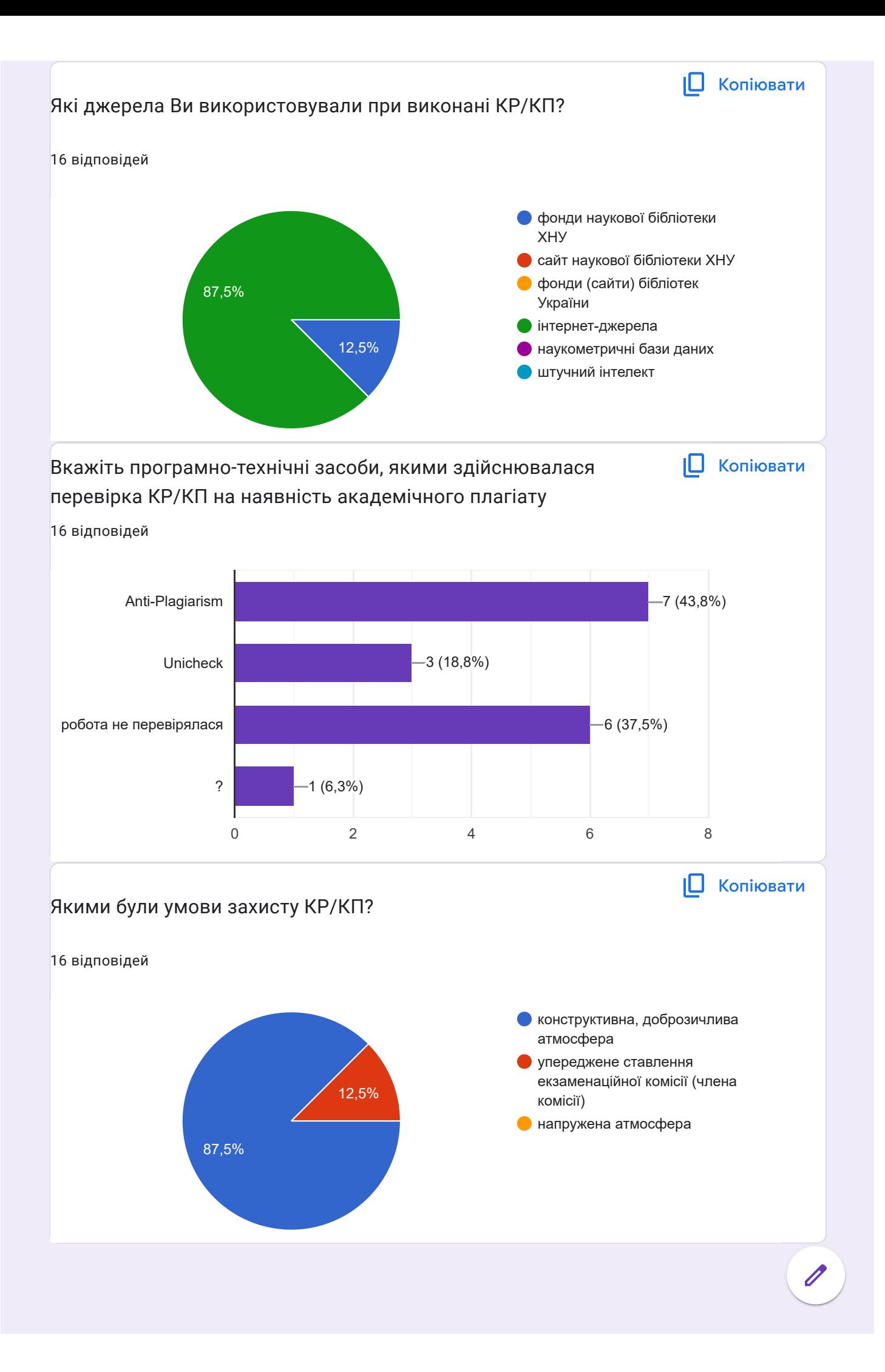

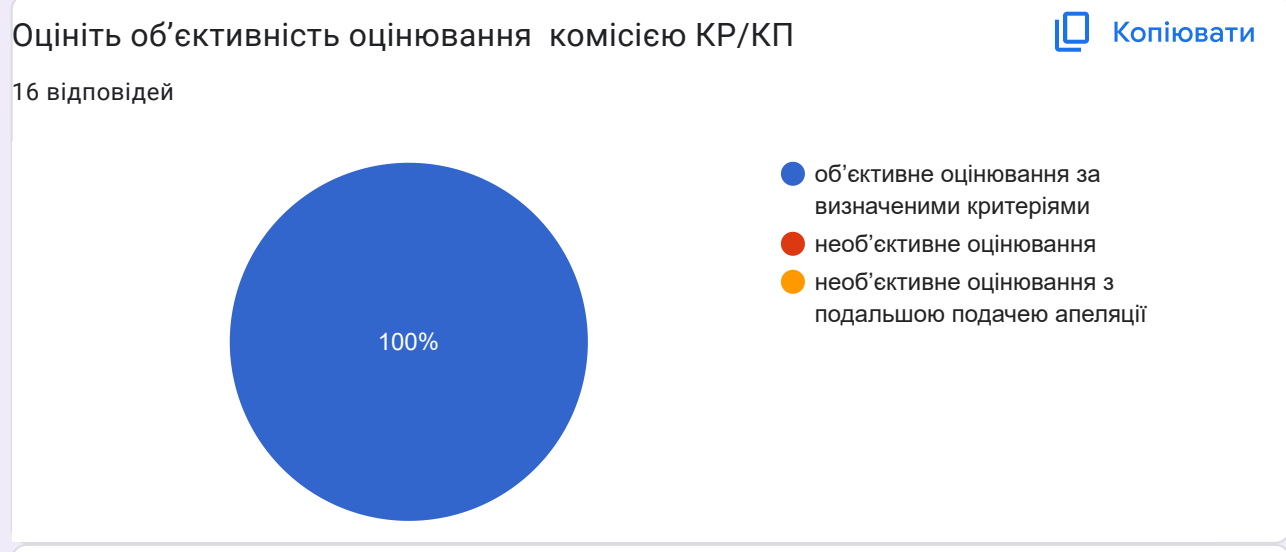

Якщо на попереднє запитання Ви обрали варіант відповіді «Не об'єктивне оцінювання з подальшою подачею апеляції», прокоментуйте сутність конфлікту та результат його вирішення

2 відповіді

об'єктивне

Об'єктивне

Ваші пропозиції та побажання щодо покращення процедури курсового проектування на кафедрі

3 відповіді

Не маю пропозицій

Вчити, досягати , розвиватись

Відсутні

Компанія Google не створювала цей вміст і не підтримує його. [Повідомити](https://docs.google.com/forms/d/1XcPyzvRk7NM1Vgb53sShhw4RAAvUHAP0f4KVBQURdFQ/reportabuse) про порушення - [Умови](https://policies.google.com/terms) [використання](https://policies.google.com/terms) - Політика [конфіденційності](https://policies.google.com/privacy)

Google [Форми](https://www.google.com/forms/about/?utm_source=product&utm_medium=forms_logo&utm_campaign=forms)